# **Lenovo Drivers Update Utility Keygen Download For PC**

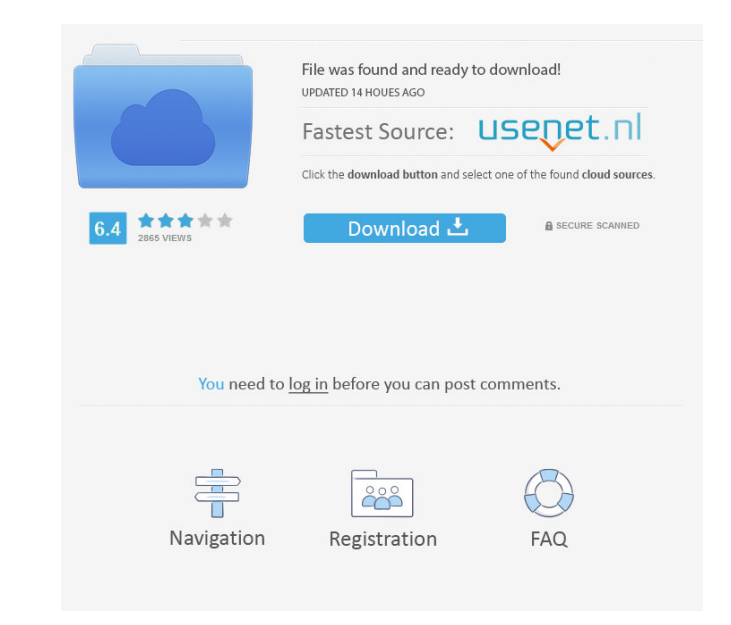

### **Lenovo Drivers Update Utility Crack Free Download**

Lenovo Drivers Update Utility is an automated driver update utility for your Lenovo notebook. It can automatically download and install the latest and most compatible drivers for your notebook. If you're using Windows 7, o the drivers, but also checks for and fixes problems that may prevent the notebook from starting up. Also included in this application are some of the drivers used by the application, including Microsoft Visual C++ Redistri check and install the missing drivers for your notebook. Ability to check and install the most compatible drivers for your notebook. Support for more than 300 different notebook models. Supports devices, such as video card previous configuration. Ability to create a restore point and return to the previous configuration. Ability to check and install more than one package at a time. Ability to check and install more than one package at a time by non-technical users. Can be used by non-technical users. Can be used by non-technical users. Can be used by non-technical users. Can be used by non-technical users. Can be used by non-technical users. Can be used by non technical users. Can be used by non-technical users. Can be used by non-technical users. Can be used by non-technical users. Can be used by non-technical users. Can be used by non-technical users. Can be used by non-techni

### **Lenovo Drivers Update Utility Crack (2022)**

After installation you will get a dialogue, where you will be prompted to enter your phone number or email address. This will allow you to send us a message when the app is updated. This will allow you to send us a message Aperture 3: Offers users the freedom to tweak their images using a host of advanced filters to give the best out of what is in their camera. The best free ringtone maker! Free download! Free premium ringtone maker and musi and professional sound effects. Use your computer as an acoustic instrument. You can mix your own music with your rown music with your voice recordings. You can create your own music using various sound samples. Drivers OR interface that will let you scan the QR codes generated by many software applications as well as those printed on paper. It will be installed on your computer along with a few other common programs. You do not need to down Aperture 3: Offers users the freedom to tweak their images using a host of advanced filters to give the best out of what is in their camera. The best free ringtone maker! Free download! Free premium ringtone maker and musi and professional sound effects. Use your computer as an acoustic instrument. You can mix your own music with your row music with your voice recordings. You can create your own music using various sound samples. Popular Sof contacts, and also can add, edit and delete the contact entries in your mobile. With Fix Soft Phonebook for Black 77a5ca646e

### **Lenovo Drivers Update Utility Crack+ Free (Updated 2022)**

● automatically find and download updates for your Lenovo drivers ● automatically scan and download Lenovo drivers that are needed to be updated ● automatically backup and restore Lenovo drivers ● easy to use and understa schedule Lenovo Drivers Update Utility to automatically power off the computer or run at system startup Lenovo Wireless Master Download and Install Tool for Windows 8, 7, Vista, and XP Lenovo Wireless Master Download and I easily connect your wireless devices via one of the seven protocols supported by the program. You can connect to networks and wireless access points in the most popular countries and cities around the world. The program al networks in the area. All settings are saved in the configuration file so you can customize them on your own. You can connect to networks via the computer's network interface or via the Bluetooth. On the Wireless Master Do is not working. The application uses visual indicators to inform you about network connection and allows you to set a maximum connection speed. After the successful connection, the application allows you to see the list of Download and Install Tool gives you the ability to configure the network settings using the Taskbar. The tool allows you to monitor wireless networks, and you can set the wireless connection parameters. You can specify the connection process. Users can search for access points using their name, channel, and the desired password. The application supports regular and smart search, and you can select the access point's name and password when yo ability to view IP addresses and open web pages.

## **What's New in the Lenovo Drivers Update Utility?**

Lenovo Drivers Update Utility is a lightweight application that will scan all drivers on your computer, and upgrade them if needed. It also offers a backup feature, so if something should go wrong, you can restore your set drivers are offered for network adapter, printer, wireless adapter, video, display and more. Recovers your original drivers by restoring backup copy. Automatically run whenever you log in. Automatically turn off computer i for them. Click to install drivers, or select devices and all drivers are installed for them. Click to install drivers, or select devices and all drivers are installed for them. Click to select devices and all drivers or u click on update driver button to install drivers or update driver. Click to select devices, then click on update driver button to install drivers or update driver. Click to select devices, then click on update drivers or u update driver button to install drivers or update driver. Click to select devices, then click on update driver button to install drivers or update driver. Click to select devices, then click on update drivers or update dri driver button to install drivers or update driver. Click to select devices, then click on update driver button to install drivers or update driver. Click to select devices, then click on update driver button to install dri button to install drivers or update driver. Click to select devices, then click on update driver button to install drivers or update driver. Click to select devices, then click on update driver button to install drivers or install drivers or update driver. Click to select devices, then click on update driver button to install drivers or update driver. Click to select devices, then click in update driver button to install drivers or update dr

# **System Requirements For Lenovo Drivers Update Utility:**

Operating System: Windows 10, Windows 8.1, Windows 8 Mac OS X 10.9 or later (support for Mac OS X 10.7 or later required) Linux Minimum: Processor: Intel Pentium (Xeon) AMD Athlon XP Nvidia Geforce 7600 / ATI HD 3200 AMD R

Related links:

[https://www.realteqs.com/teqsplus/upload/files/2022/06/ShPVI6j3edKlmLLUl34r\\_06\\_d4375a3d8fe9633d50879d0b694d3375\\_file.pdf](https://www.realteqs.com/teqsplus/upload/files/2022/06/ShPVI6j3edKlmLLUl34r_06_d4375a3d8fe9633d50879d0b694d3375_file.pdf) <https://nunafrut.com/hey-kodi-crack-free-for-windows-2022-latest/> <http://www.vauxhallvictorclub.co.uk/advert/sysinfo-godaddy-email-backup-software-crack-registration-code-free/> <http://dummydoodoo.com/?p=1816> <https://djolof-assurance.com/?p=5540> <https://uk-ok.com/2022/06/06/vector-magic-crack-free-download-for-pc-latest/> <https://www.locatii.md/wp-content/uploads/2022/06/xellkar-1.pdf> <http://www.xn--1mq674hzcau92k.com/archives/381/> <http://stashglobalent.com/?p=25893> [https://6v9x.com/wp-content/uploads/2022/06/Super\\_Red\\_Arowana.pdf](https://6v9x.com/wp-content/uploads/2022/06/Super_Red_Arowana.pdf)